# $[.-ING]$

Corporate Design

Corporate Design ist das harmonische Zusammenspiel der Gestaltungselemente für ein einheitliches visuelles Auftreten. Es umfasst die Regelung zum Umgang mit der Marke und definiert die Anwendung der Schriften, Farben und Bilder.

Ein konsequent verwendetes Corporate Design funktioniert in der Kommunikation wie ein »roter Faden« und ist die Basis für den Wiedererkennungswert der Marke.

 $-HNG$ 

# $\left[ .\text{-}\right] \text{NG}$

Das Logo besteht aus Interpunktionszeichen und fest definierten Schriftelementen. Die Klammern sind Satzzeichen die in der Schriftsprache zur Gliederung der syntaktischen Form dienen. In der Mathematik drücken Klammern unter anderem einen Vorrang einer auszuführenden Rechenoperation aus. In den Naturwissenschaften werden Klammern nicht nur für mathematische Operationen verwendet – in der Chemie beispielsweise kennzeichnen eckige Klammern Konzentrationen.

.-ING steht für die Schlagworte Fortschritt, Entwicklung, Tätigkeit und Vorgang sowie als Reminiszenz an den Dipl.-Ing / Dr.-Ing. als Berufsbild.

Im Zusammenspiel mit dem .-ING als Auskopplung aus dem Firmennamen Process [ .- ING] ergeben sich die Wortmarken:

**Process** �**.-ING**� �**.-ING**� **BiochemPE Process** �**.-ING**� **TECHNOLOGY**

OPERATIONEN / KONZENTRATIONEN

PROGRESSIVFORM (FORTSCHRITT / ENTWICKLUNG / TÄTIGKEIT / VORGANG / BEWEGUNG)

# $|.-|NG|$

Die Logoschrift Optima Thin ist eine serifenlose Antiqua-Variante die durch Ihr filigranes, klares Schriftbild besticht. Sie wurde 1952 von Hermann Zapf designt.

Um der Wortmarke genug Raum zu geben, ist auf einen Mindestabstand zu achten. Dieser Mindestschutzraum sollte bei jeder Gestaltungsart berücksichtigt werden. Wünschenswert ist als Abstand das Maß (Höhe) der ganzen Klammer.

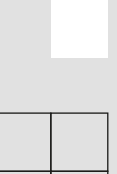

Der Mindestschutzraum hat das Maß der halbierten Höhe der Klammer (siehe Skizze weiße Kästen)

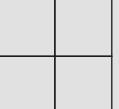

Der Wunschschutzraum hat das Maß der ganzen Höhe der Klammer (siehe Skizze rote Konturkästen)

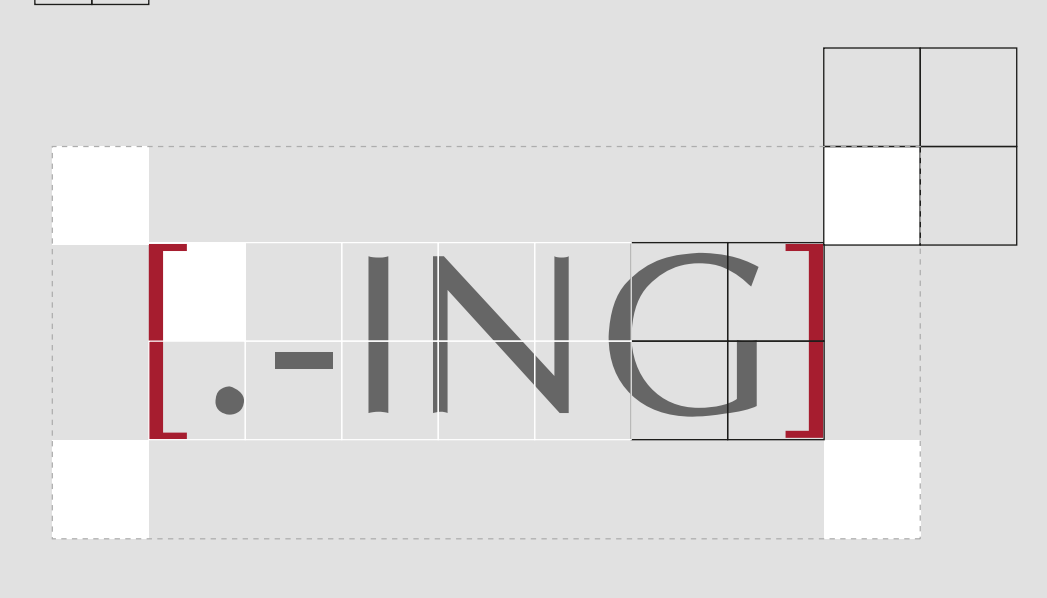

## $[.-ING]$

Das Logo sollte grundsätzlich in den Grundfarben Ziegelrot und Grau dargestellt werden.

Eine Anwendung in Schwarz-Weiss ist nicht wünschenswert. In diesem Fall soll das Logo als Negativdarstellung angewendet werden.

Grundsätzlich sollte das Logo nur selten auf Bildhintergründen platziert werden. Falls dies aber die Gestaltung nicht in einer anderen Form zulässt sollte das Logo auf dunklen Fotohintergründen nur in der Negativdarstellung angewendet werden.

Auf hellen bzw. neutralen Fotohintergründen in der Farbanwendung.

## $[.-ING]$

## $[.-ING]$

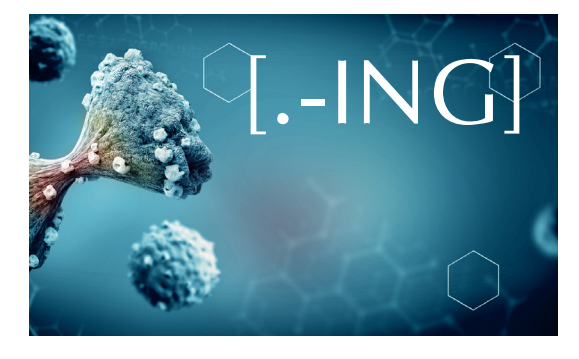

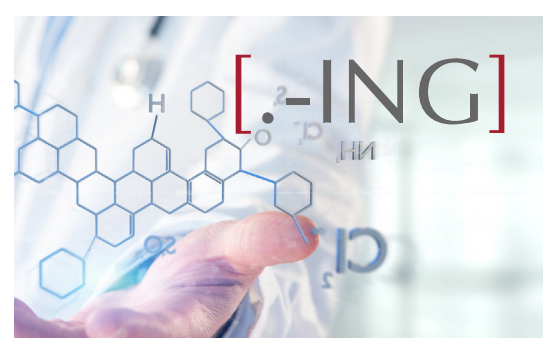

Der rechte obere Bereich einer Seite ist ein besonders guter Platz, um ein Logo auffällig zu platzieren. Aus diesem Grund ist die bevorzugte Position des Logos der obere rechte Seitenbereich.

Grundsätzlich sind, falls es anders nicht möglich ist, auch andere Positionierungen zulässig – generell aber stellt das rechte obere Seitendrittel die erste Wahl dar. Eine Alternative ist das rechte untere Seitendrittel.

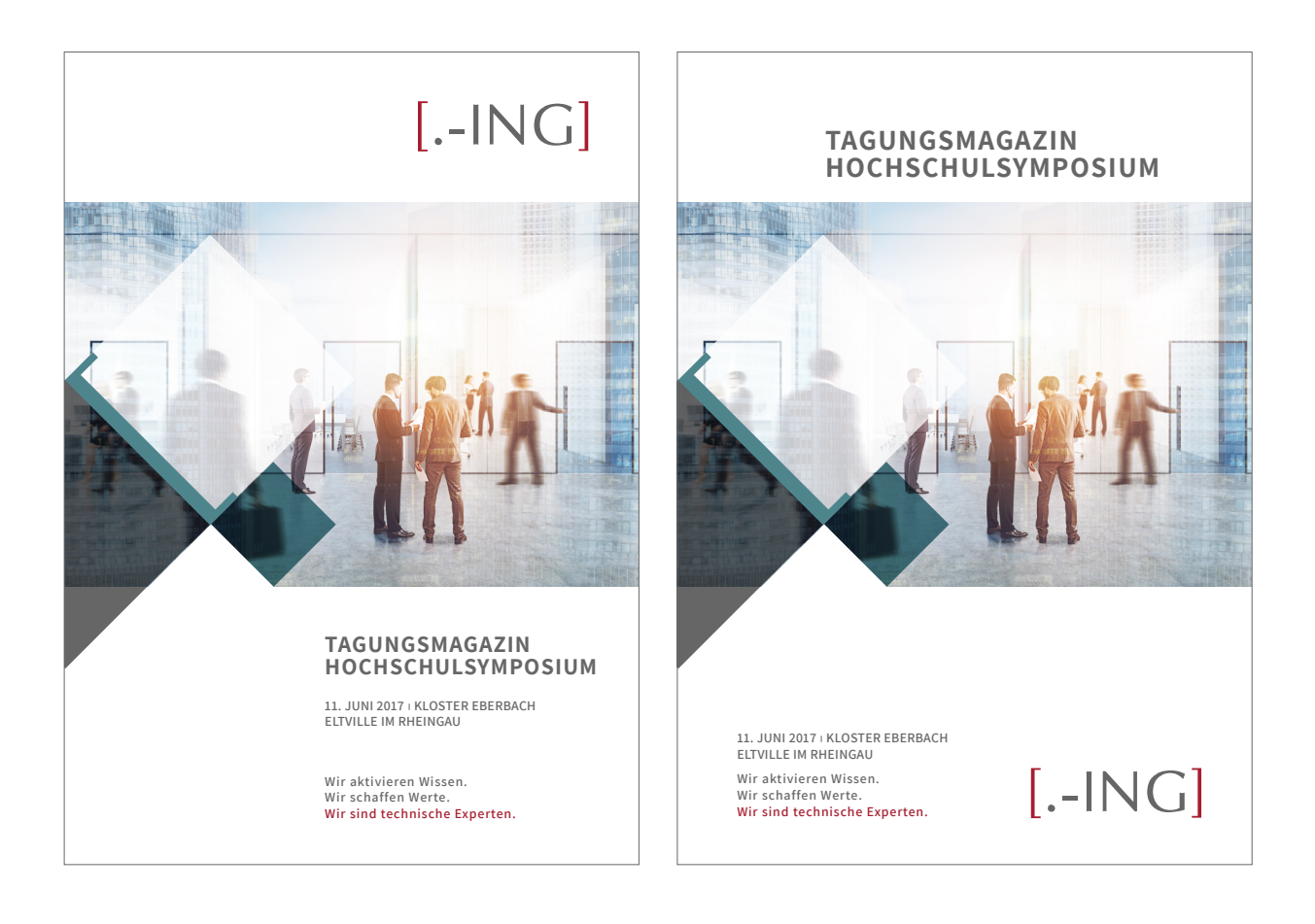

Das Farbspektrum wird hauptsächlich durch die Farben Ziegelrot als Wiedererkennung für alte Backsteingebäude früherer Universitäten und vier abgestufte Grautöne geprägt. **Sie sind die Primärfarben.**

Im Sekundärfarbenbereich stehen drei weitere Farben für die einzelnen Unternehmensbereiche zur Auswahl. Diese dienen der Unterscheidbarkeit der Kommunikationsmaterialien.

### **Primärfarben**

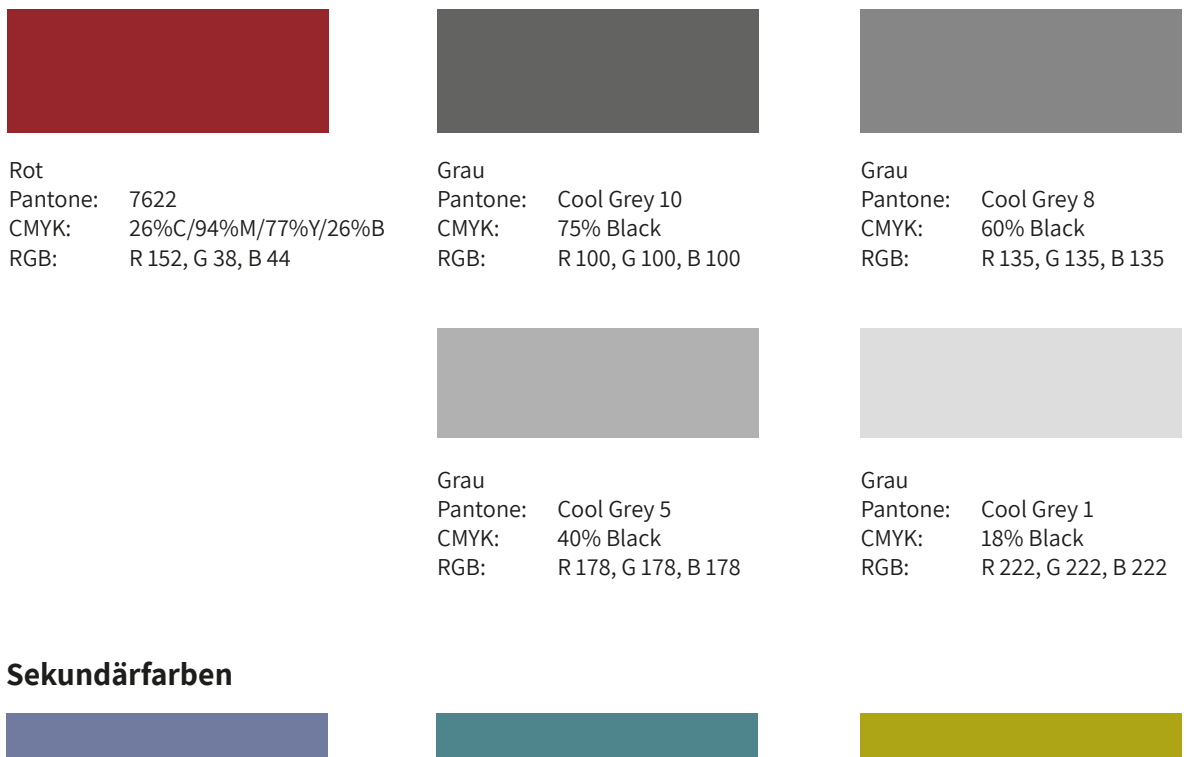

Blau-Grau Pantone: 7667 CMYK: 62%C/49%M/20%Y/5%B RGB: R 112, G 123, B 161

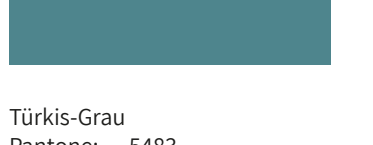

Pantone: 5483 CMYK: 70%C/30%M/37%Y/12%B RGB: R 77, G 134, B 142

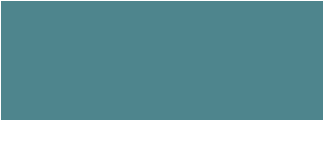

Gelb-Grün Pantone: 398 CMYK: 36%C/24%M/100%Y/7%B RGB: R 173, G 164, B 22

Unternehmensbereiche / Icons:

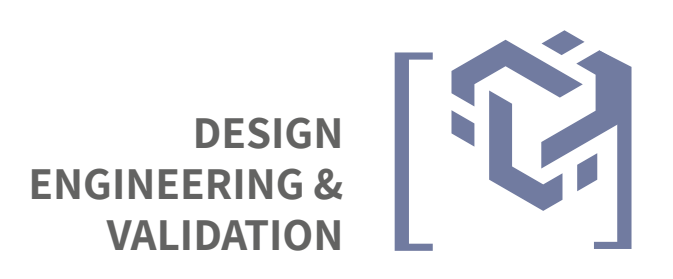

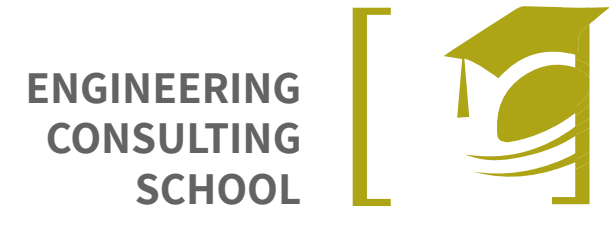

**BIOCHEMICAL PROCESS ENGINEERING**

## Forschungs/Entwicklungs/Kompetenzcluster:

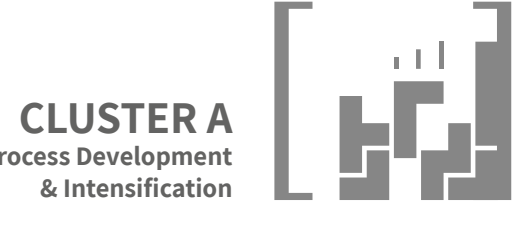

**Process Development**

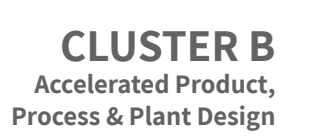

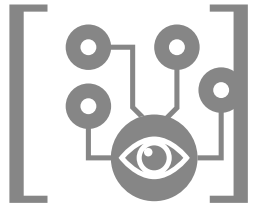

**CLUSTER C Integrated Engineering, Procurement, Construction Management & Validation**

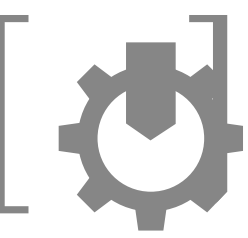

**CLUSTER D Knowledge based Life Cycle Management Expert Systems**

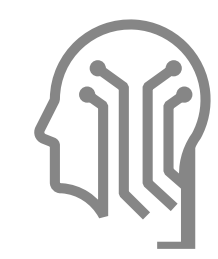

## ABCDEFGHIJKLMNOPQRSTUVWXYZ abcdefghijklmnopqrstuvwxyz1234567890 Assistant

Schriftschnitte:

Assistant Extra Light Assistant Light Assistant Regular **Assistant SemiBold Assistant Bold Assistant ExtraBold**

Die Assistent ist eine zeitgenössische Schrifttyp Familie aus der Gruppe Sans Serif. Die Familie enthält 6 aufrechte Schriftstyles von ExtraLight bis ExtraBold. Die Schriftfamilie wurde von Ben Nathan entworfen, um die Latin Source Sans Pro, die von Paul Hunt bei Adobe Type entworfen wurde zu ergänzen.

Die Assistant bietet mit einer schmalen Laufweite sehr gute Lesbarkeit. Die Schriftfamilie hat ein modernes, gerades Schriftbild und ergänzt die Logoschrift Optima Thin optimal.

Als freies Fontformat im Google-Schriftkatalog erfüllt diese Schrift alle Erfordernisse einer zeitgemäßen Typografie.

### **GRUNDSCHNITT Assistant Regular** geeignet für Fließtexte

Lorem ipsum dolor it, dies ist ein Blindtext für die Darstellung des Fließtextes. Als Fließtext oder Lauftext bezeichnet man im Schriftsatz durchgängigen Text, soweit dieser in einem Stück und ohne Unterbrechungen durch Absätze, Überschriften, Abbildungen, Fußnoten und Ähnliches gesetzt wird.

### **AUSZEICHNUNGSCHNITT Assistant SemiBold**

geeignet für hervorzuhebende Textbereiche, Zitate, Sublines

Lorem ipsum dolor it, dies ist ein Beispiel für einen Fließtext mit Auszeichnungstext.

### **"Lorem ipsum dolor it, dies ist ein Auszeichnungstext"**

Lorem ipsum dolor it, dies ist ein Beispiel für einen Fließtext mit Auszeichnungstext. Lorem ipsum dolor it, the quick brown fox jumps over the lazy dog.

#### **HEADLINESCHNITT Assistant Bold**

geeignet für groß darzustellende Texte und Headlines

## **Ich bin eine Headline.**

Lorem ipsum dolor it, dies ist ein Beispiel für einen Fließtext mit Headline. Lorem ipsum dolor it, the quick brown fox jumps over the lazy dog.

# $[.-ING]$

Process [.-ING] Headquarters: Bettinastraße 30 60325 Frankfurt / Main (Germany)

Phone: +49 (0)6438 909 5737 Fax: +49 (0)6438 909 2478 info@processing-technology.de www.process-ing.de

Scupin, Stephanie: "Corporate Design : [.-ING] Guideline". In: [.-ING] (Hrsg).: [.-ING] Technical Report. Vol. 11, 2018/19. Frankfurt / Main : [.-ING], 2018.